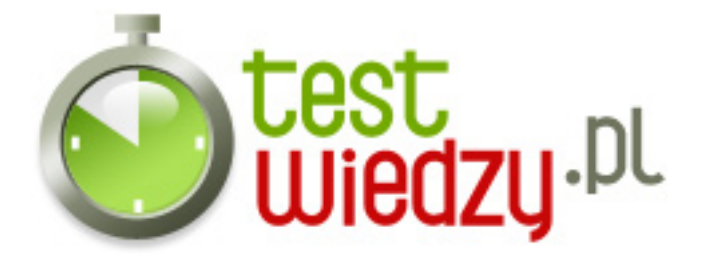

## **informatyka**

informatyka

Poziom trudności: Średni

- 1. przycisk Tab oznacza:
	- A żadna z odpowiedzi nie jest prawidłowa
	- B duże litery
	- C dłuższy Enter
- 2. Ctrl+z
	- $\circ$  A  $\dot{Z}$
	- B cofnij
	- C zapisz
- 3. Ctrl+v:
	- A cofnij
	- B wklej
	- C zapisz
	- D brak prawidłowej odpowiedz
- 4. Czy w Wordzie da się scalać komórki?
	- $\circ$  A tak
	- B nie
	- C tylko raz
- 5. Program PowerPoint służy do :
	- A tworzenia prezentacji
	- B tworzenia wykresów
	- C tworzenia stron www

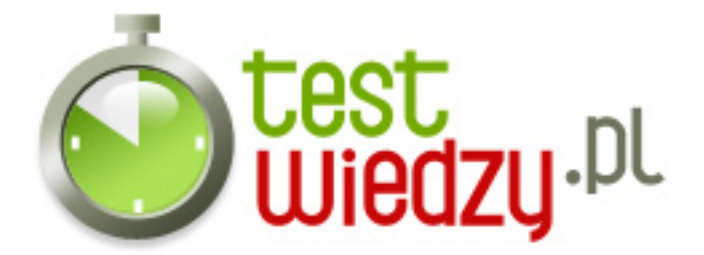

## **informatyka**

informatyka

Poziom trudności: Średni

## **Karta odpowiedzi**

- 1. A
- 2. B
- 3. B
- 4. A
- 5. A